## **Modifying SML Tool Scripts for New Applications**

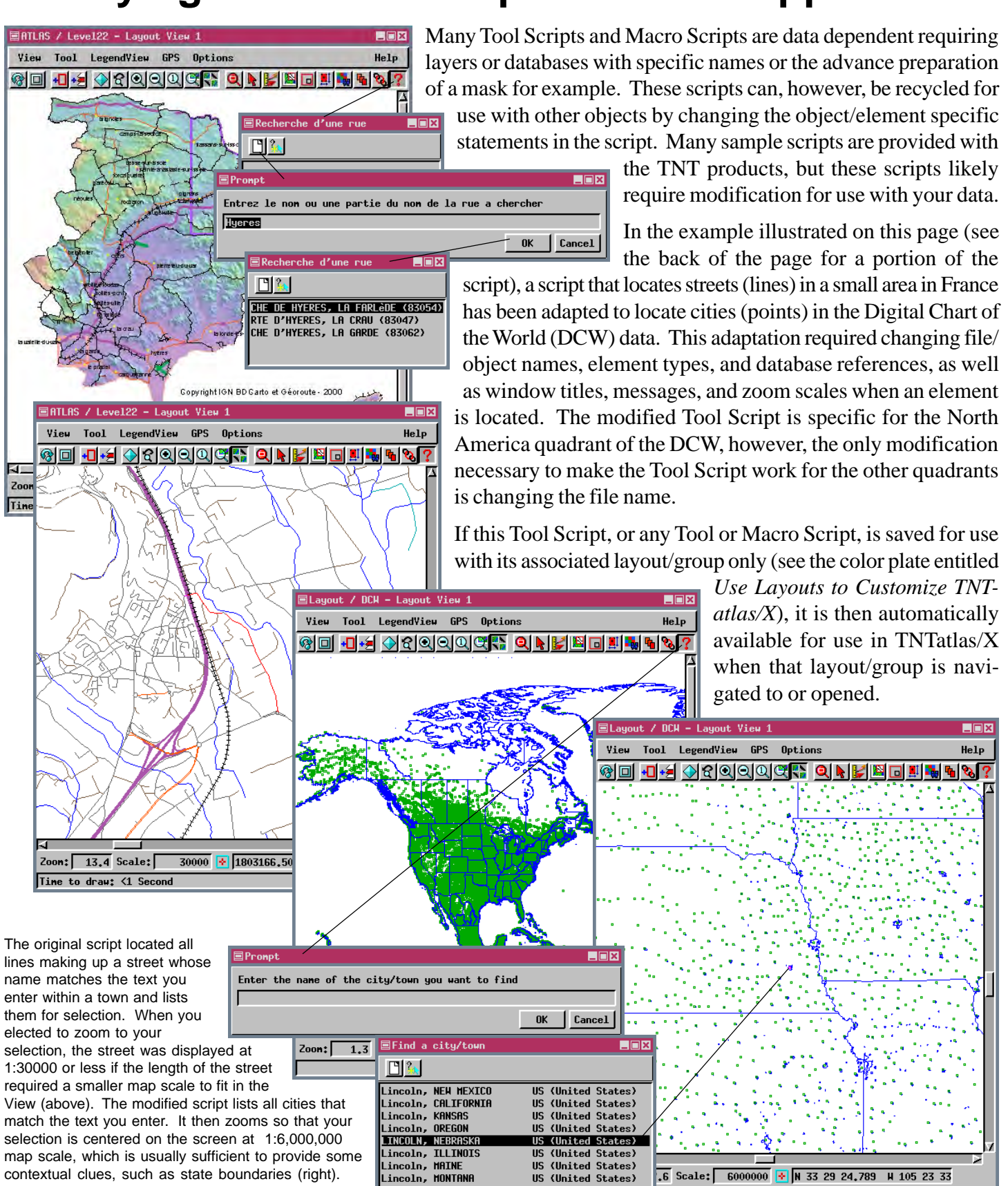

Time to araw: <1 Second

## **Excerpt from script for finding streets**

(original script available at microimages.com/freestuf/smlscripts.htm)

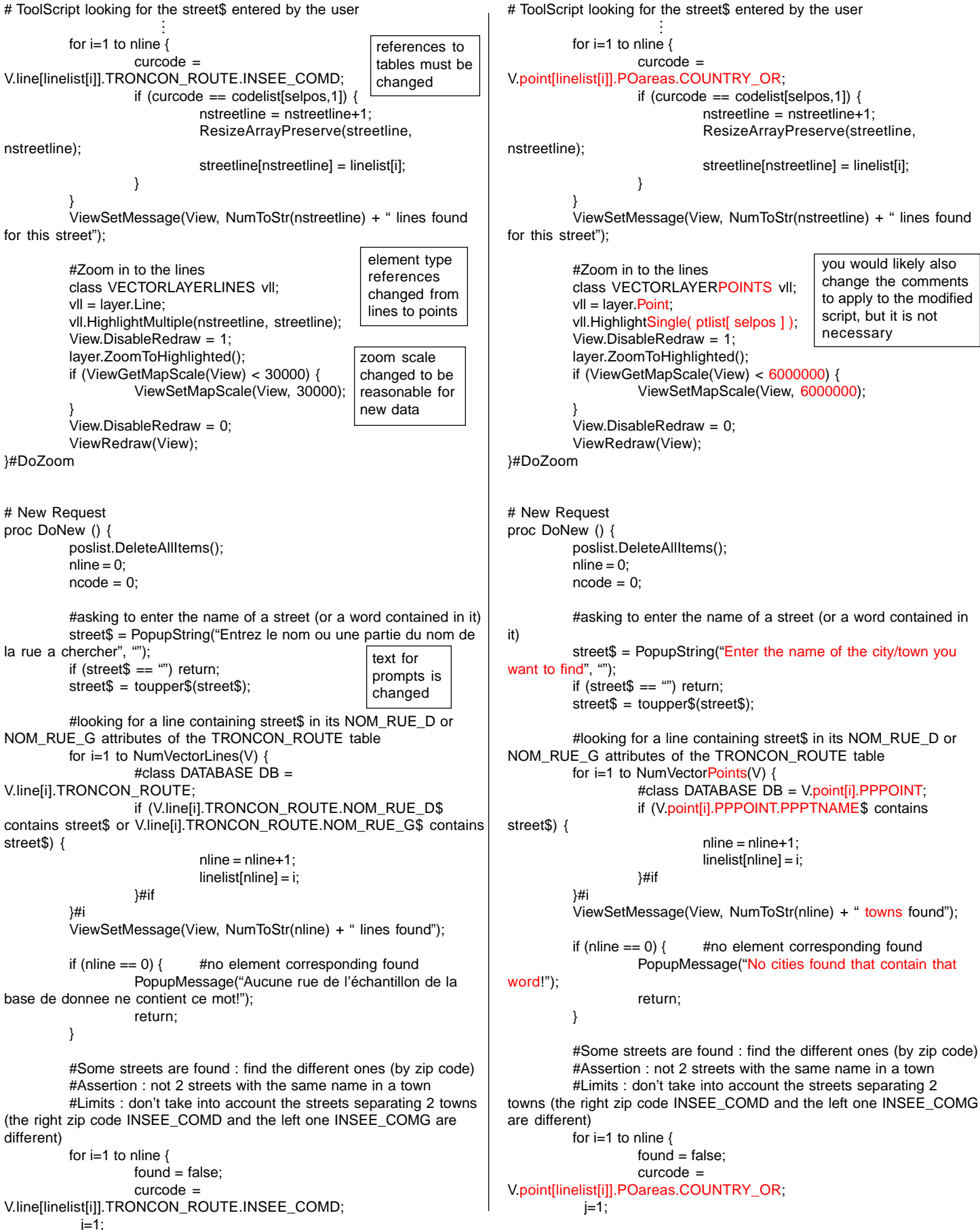

**Adapted script for finding cities** (modifications shown in red)